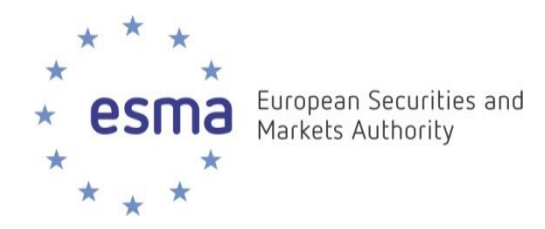

**ESMA REGULAR USE**

ESMA32-60-303 19. March 2018

# **ESEF – das europäische elektronische Berichtsformat**

**13. Berliner Bilanz Forum – 19. März 2018**

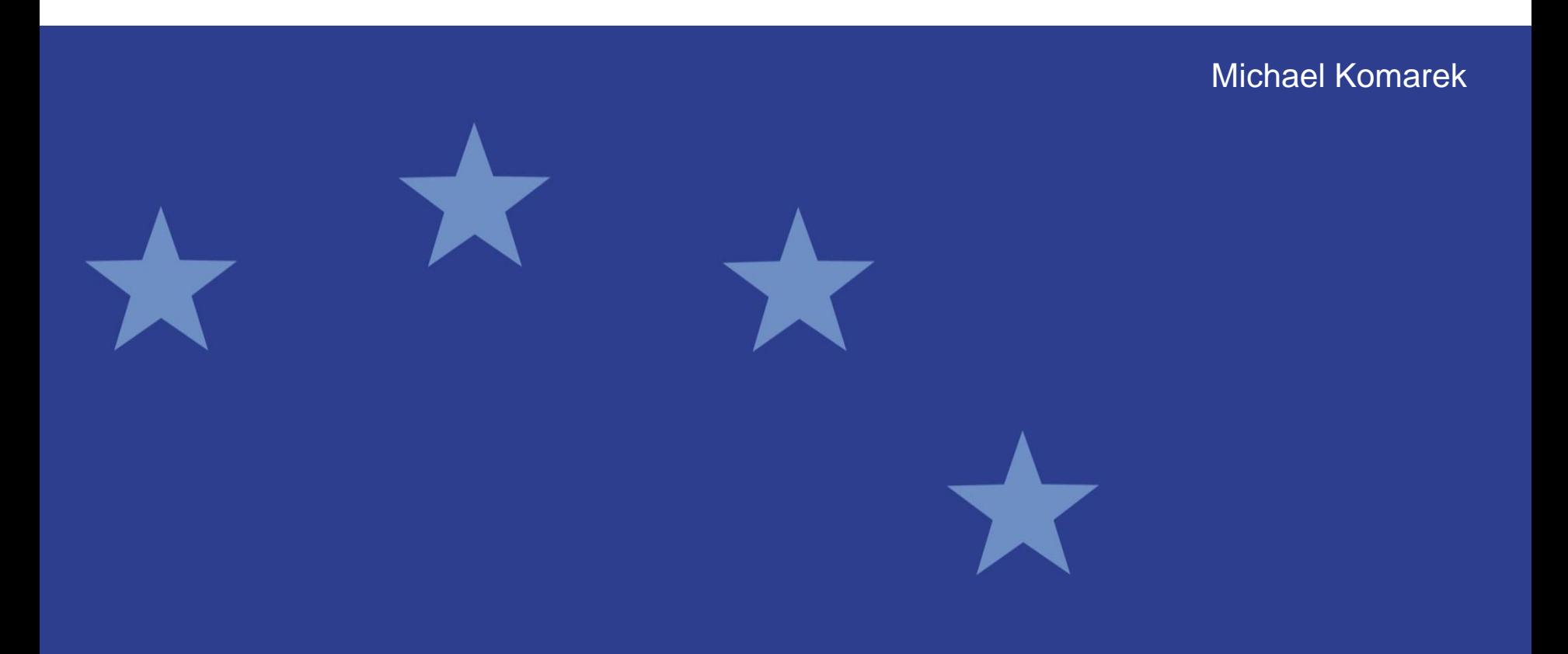

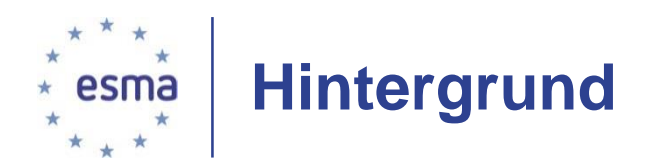

- **Rechtlicher Hintergrund:** 
	- Änderung der Transparenzrichtlinie in 2013: Emittenten sollen ab 2020 ihre Jahresfinanzberichte in einem einheitlichen elektronischen Berichtsformat erstellen
	- ESMA technischen Regulierungsstandard entwerfen
- **Anzahl betroffener Unternehmen:**
	- Rd. 7.500 Emittenten
		- $\rightarrow$  von denen rd. 5,300 IFRS-Konzerabschlüsse erstellen

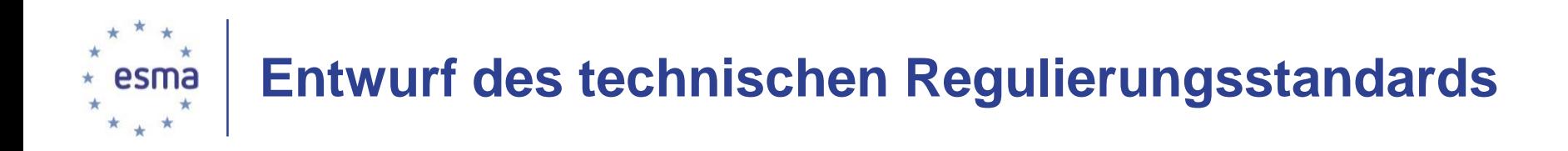

- Alle Jahresfinanzberichte sind in XHTML zu erstellen
	- $\rightarrow$  Dieses ist ein offener Standard und kann mit herkömmlichen Internetbrowsern geöffnet werden
- Sofern der Jahresfinanzbericht IFRS-Konzernabschluss enthält, ist dieser mit XBRL-Etiketten zu versehen
- Primäre Abschlussbestandteile sind zu etikettieren, Anhang erst ab 2022 und nur mit Textblöcken
	- Die XBRL-Etiketten sind in das XHTML Dokument einzubetten
	- $\rightarrow$  Inline XBRL
- Die IFRS Taxonomie der IFRS Foundation ist zu verwenden

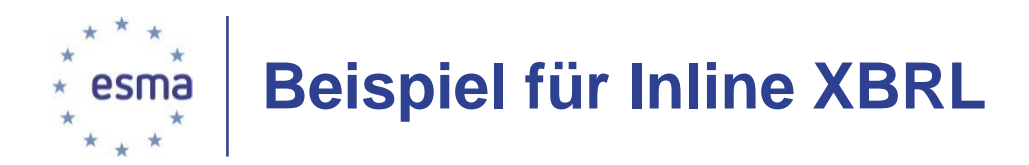

#### **CONSOLIDATED BALANCE SHEETS**

November 30, 2016 and 2015

 $2015(1)$  $2016(1)$ 

(Dollars in thousands, except shares and per share amounts)

### **Lennar Homebuilding:**

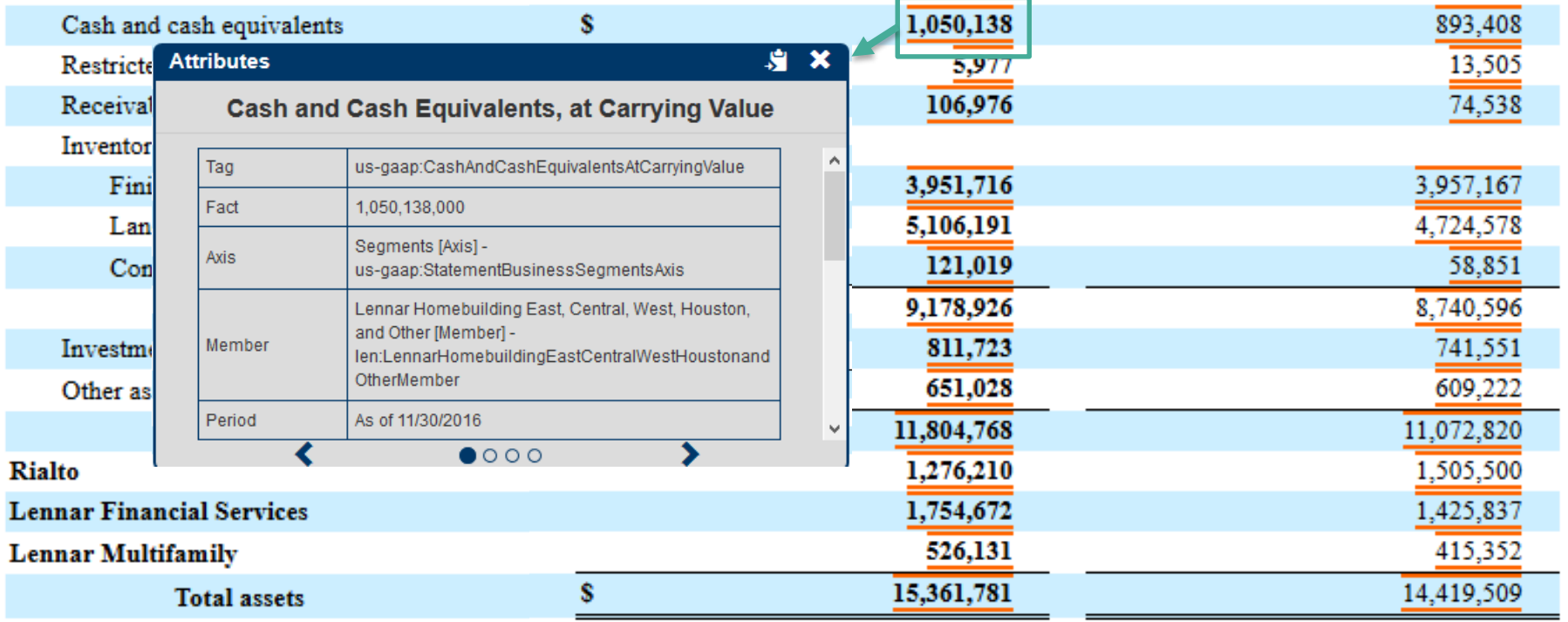

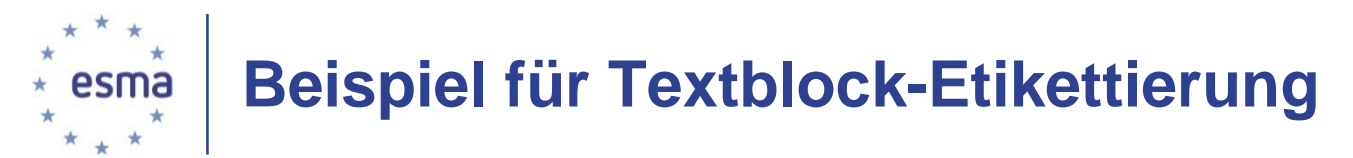

# Etikettierung ist mit unterschiedlicher Granularität möglich

The Company has entered into agreements to lease certain office facilities and equipment under operating leases. Future minimum payments under the noncancellable leases in effect at November 30, 2016 were as follows:

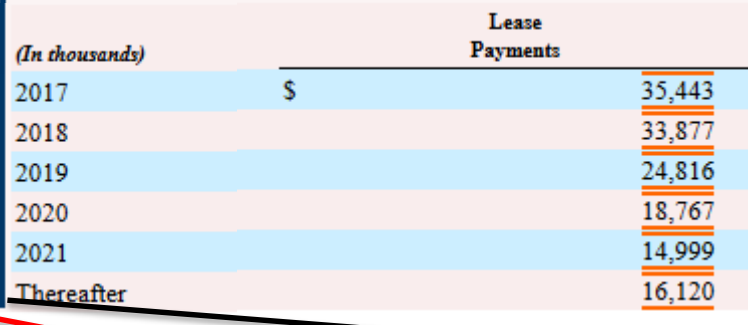

#### **Attributes**

## N X

**Attributes** 

### **Commitments and Contingencies Disclosure [Text Block]**

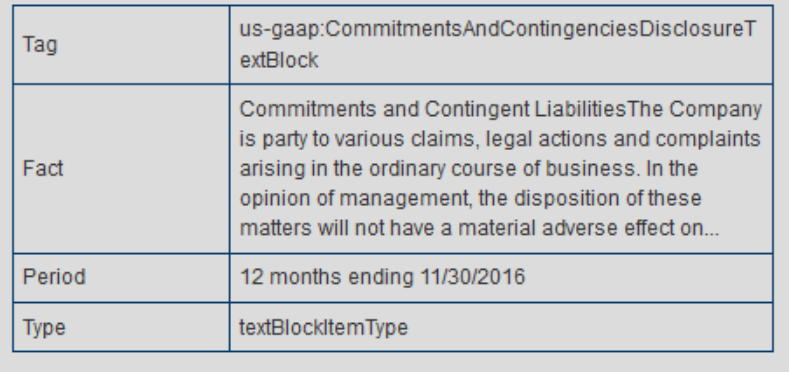

 $\bullet$ 000

# **Schedule of Future Minimum Rental Payments for Operating Leases [Table Text Block]**

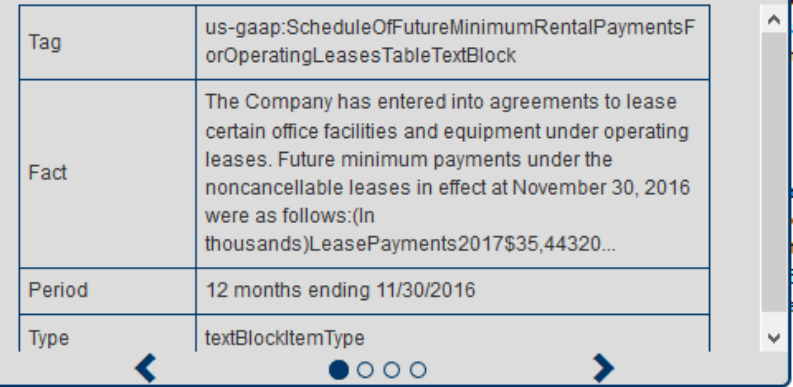

- SI X

# **Vorteile strukturierter Daten (z.B. XBRL)** esma

Durch XBRL-Etiketten werden Finanzdaten digitalisiert und Abschlüsse maschinelesbar. Dies ermöglicht:

- Verarbeitung einer sehr großen Anzahl von Abschlüssen unterschiedlicher Emittenten ohne manuell Aufbereitung (Zeitreihenanalysen, Kennzahlenberechnung, Vergleich verschiedener Unternehmen, etc.)
- Übertragung von XBRL-Daten in andere Datenformate (Excel, SQL, etc.)
- Verarbeitung fremdsprachiger Finanzdaten (sofern Taxonomie übersetzt ist)

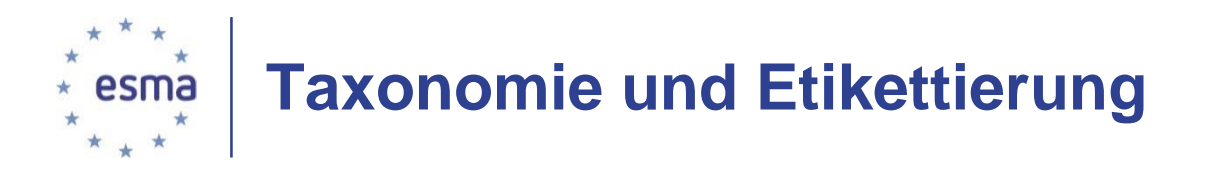

- RTS beinhaltet Taxonomie  $\rightarrow$  wird in alle EU Sprachen übersetzt
- Emittenten haben bei Etikettierung das Element der IFRS-Taxonomie zu verwenden, dessen Definition dem zu ettiketierenden Posten am nächsten kommt
- Kommen mehrere Elemente in Frage  $\rightarrow$  Element mit engsten **Definition**
- Führt Verwendung eines Elementes der IFRS-Taxonomie zu Fehldarstellung, können Emittenten Taxonomie erweitern  $\rightarrow$  Flexibilität der Darstellung bleibt gewahrt

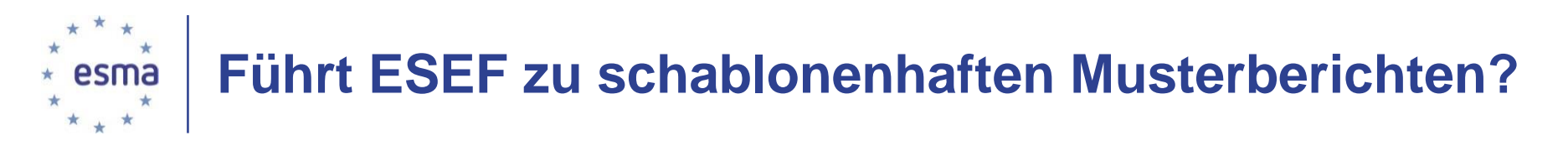

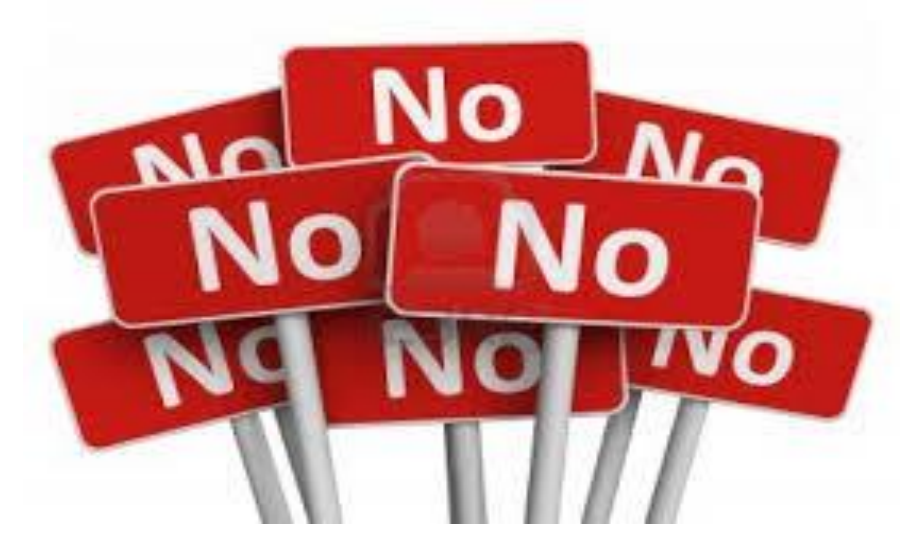

- Inhalt und Darstellung der IFRS-Konzernabschlüsse folgen IFRS und Bilanz-RL
- IFRS Taxonomie ist nur Instrument um Inhalt von IFRS-Abschlüssen maschinlesbar zu machen
- XBRL ist flexibel und Taxonomie kann erweitert werden um Darstellung im IFRS-Abschluss widerzuspiegeln

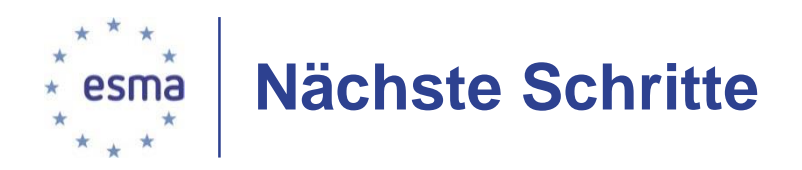

- ESMA übermittelte am 15. Dezember 2017 Entwurf des RTS an Europäische Kommission
- Kommission hat zu entscheiden sie Entwurf billigt
- Europäisches Parlament und Rat haben Widerspruchsrecht
- → Nach Veröffentlichung im Amtsblatt der EU delegierter Rechtsakt der keiner Umsetzung in nationales Recht bedarf

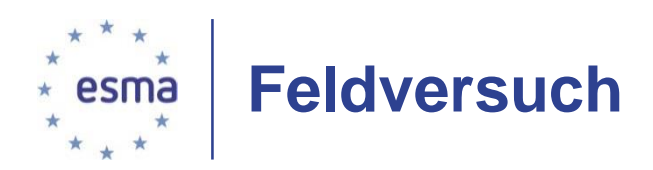

- **Zweck: Anwendung der ESEF-Spezifikationen in der Praxis**
	- ESMA veröffentlichte Aufruf zur Teilnahme an Feldversuch
		- o 25 Emittenten
		- o 5 Software-Anbieter
	- IFRS-Konzernabschlüsse der Emittenten wurden in Inline XBRL Format übertragen
		- Schulung der Emittenten in Webinars
		- Zuordnung der Posten des IFRS-Konzernabschlusses zu IFRS-Taxonomie
		- Etikettierung durch Emittenten in 1,5-tägige Vor-Ort Workshops in Paris
	- Erkenntnisse aus Feldversuch flossen in RTS ein

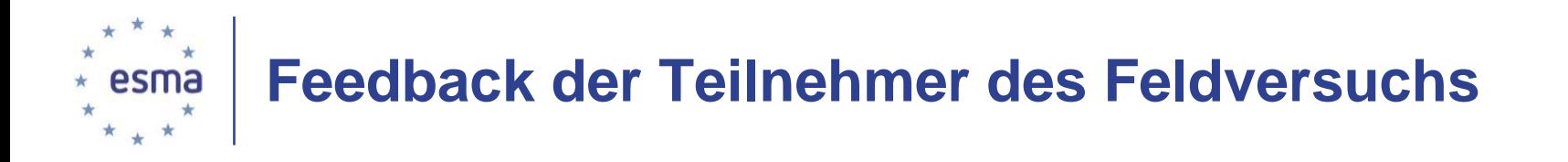

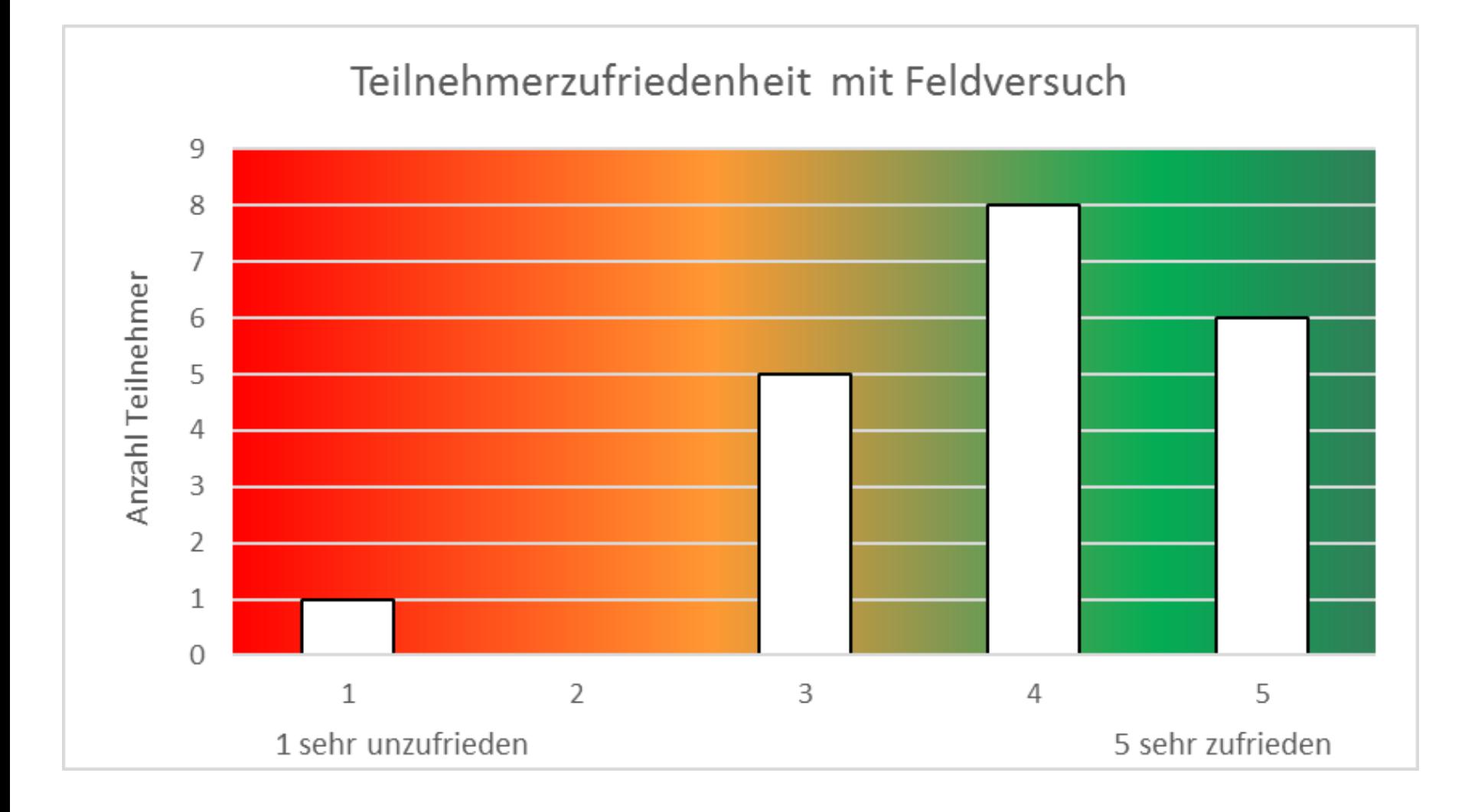

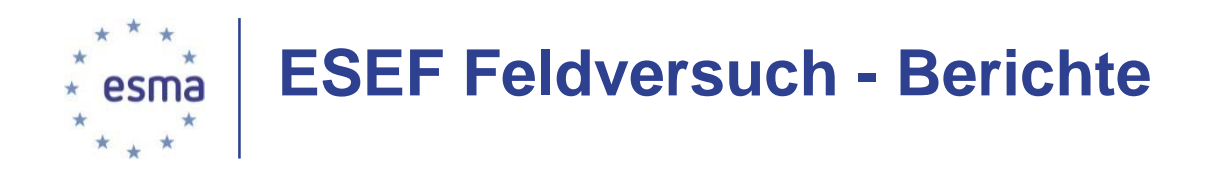

• Inline XBRL in Berichte wurden auf ESMAs Website veröffentlicht ([https://www.esma.europa.eu/field-test-esef\)](https://www.esma.europa.eu/field-test-esef) – siehe Screenshot unten:

In addition to the human readable files mentioned above, the packages contain:

- a file with the suffix .xbrl, which can be opened in XBRL software to view the data
- · file folders, 'images', 'meta-inf' and 'www.company-name' containing the extension taxonomy, machine-readable technical information regarding the location of the entry points, taxonomy version, etc.

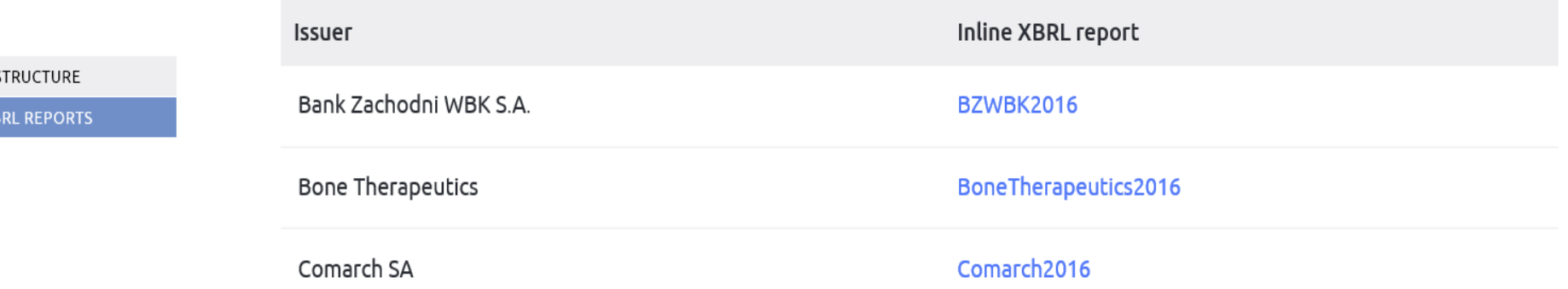